## Raritan KVM raccourcis clavier

## Général

Scroll Lock puis Scroll Lock (appuyez deux fois rapidement)

Activer le mode touche spéciale Trois voyants (verrouillage numérique, verrouillage

des majuscules et verrouillage du défilement) sur le clavier clignotent en continu, deux fois par seconde en mode de raccourci clavier .

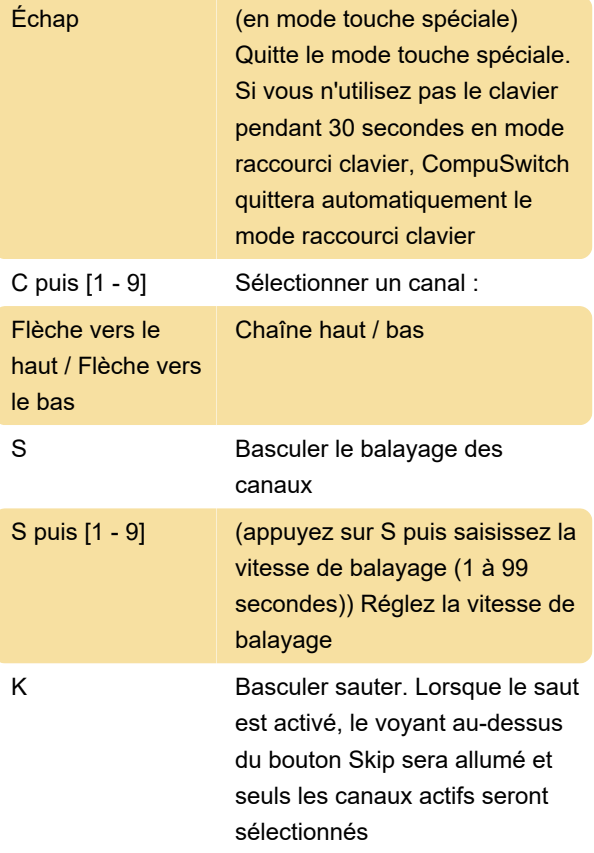

Pour changer l' activateur de mode de raccourci clavier, entrez d'abord le mode raccourci clavier. Appuyez ensuite sur l'une de ces touches:

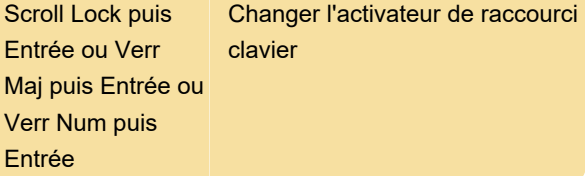

Source: manuel de l'utilisateur

Dernière modification: 18/12/2020 08:02:37

Plus d'information: [defkey.com/fr/compuswitch-kvm](https://defkey.com/fr/compuswitch-kvm-raccourcis-clavier)[raccourcis-clavier](https://defkey.com/fr/compuswitch-kvm-raccourcis-clavier)

[Personnalisez ce PDF...](https://defkey.com/fr/compuswitch-kvm-raccourcis-clavier?pdfOptions=true)